# Správa

# o výsledkoch a podmienkach výchovno-vzdelávacej činnosti ZŠ s MŠ Visolaje za školský rok 2020/2021

### Predkladá:

Ľ.Hrenáková zástupkyňa ZŠ s MŠ Visolaje 150

Prerokované na pedagogickej rade školy dňa: 31.8.2021

Vyjadrenie rady školy:

Rada školy odporúča zriaďovateľovi OU Visolaje 150.

### schváliť / neschváliť

Správu o výsledkoch a podmienkach výchovno-vzdelávacej činnosti ZŠ s MŠ Visolaje 150, za školský rok 2020 /2021

 $2021$ 

∗

predseda Rady školy pri ZŠ s MŠ Visolaje 150 je Gabriela Bednáriková  $23.9.$ 

Stanovisko zriaďovateľa: Obec Visolaje

### Schval'uje /neschval'uje

Správu o výsledkoch a podmienkach výchovno-vzdelávacej činnosti ZŠ s MŠ Visolaje 150, za školský rok 2020/2021

Obec Visolaje za zriaďovateľa starosta obce p. Peter Janík

Vypracovala: L. Hrenaková

## Správa o výsledkoch a podmienkach výchovno-vzdelávacej činnosti

## ZŠ s MŠ Visolaje 150, za školský rok 2020/2021

### Východiská a podklady

Správa je vypracovaná v zmysle:

- 1. vyhlášky Ministerstva školstva, vedy, výskumu a športu Slovenskej republiky č. 438/2020 Z. z. o štruktúre a obsahu správ o výchovno-vzdelávacej činnosti, jej výsledkoch a podmienkach škôl a školských zariadení
- 2. Komentáru k novele vyhlášky o MŠ č. 438/2020 Z. z. o štruktúre a obsahu správ...
- 3. Plánu práce školy na školský rok 2020/2021
- 4. Koncepcie školy
- 5. Informácie o činnosti Rady školy pri ZŠ s MŠ Visolaje 150.
- 6. Ďalšie podklady: Vnútorný poriadok školy, Školský vzdelávací program Meduška

## 1. Základné identifikačné údaje o škole : (§ 2 ods. 1 písm. a)

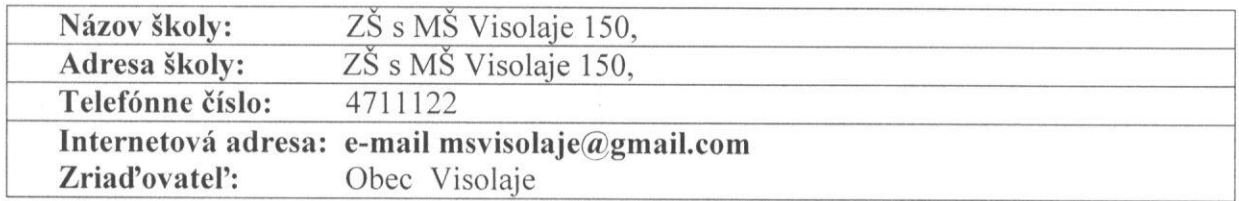

### Vedúci zamestnanci školy:

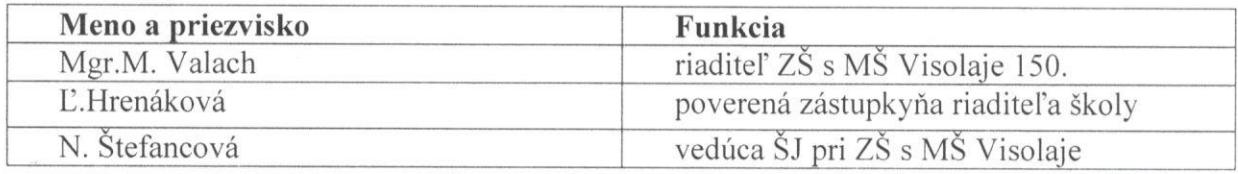

### 2. Poradné orgány školy:

Rada školy Rada školy je iniciatívnym a poradným samosprávnym orgánom, ktorý vviadruje a presadzuje záujmy miestnej samosprávy a záujmy zákonných zástupcov, pedagogických zamestnancov a ďalších zamestnancov školy a detí v oblasti výchovy a vzdelávania. Plní tiež funkciu verejnej kontroly práce vedúcich zamestnancov. Vyjadruje sa ku všetkým závažným skutočnostiam, ktoré sa vzťahujú k práci v materskej škole. Predsedníčkou rady školy bola J. Štefancová, ktorej členstvo zaniklo ku dňu 30.6.2020. Rada školy zasadala podľa vypracovaného plánu. Na zasadnutiach schvaľovali Správu o výsledkoch a podmienkach výchovno-vzdelávacej činnosti, kritériá na prijímanie detí do MŠ, prerokovali Školský poriadok školy, Plán práce školy, oboznamovali sa s organizáciou školského roka s aktivitami MŠ. Riaditeľ "informoval členov rady o výsledkoch práce ZŠ s MŠ Visolaie. o dosiahnutých výchovno-vzdelávacích výsledkoch o problémoch a nedostatkoch, o zabezpečení prevádzky na úseku pedagogickom, organizačnom, materiálnom. Zloženie tejto RŠ je aktuálne od septembra 2017 do septembra 2021 kedy končí jej funkčné obdobie.

### Zloženie Rady školy:

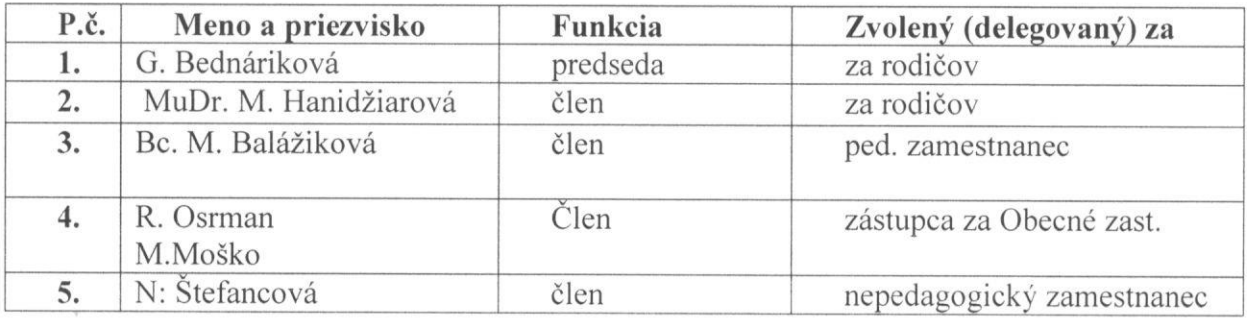

### Pedagogická rada

Pedagogická rada je poradný orgán, ktorý pracuje podľa vypracovaného ročného a rokovacieho poriadku. Členmi pedagogickej rady sú všetci pedagogickí zamestnanci školy. Rozhoduje o zásadných otázkach výchovy a vzdelávania, schvaľuje a hodnotí výsledky výchovno-vzdelávacej činnosti, plnenie Školského vzdelávacie programu a plánu práce školy, rieši koncepčné otázky výchovy a vzdelávania, prijíma rozhodnutia na skvalitnenie pedagogickej, metodickej a odbornej práce učiteľov, vytvára priestor pre pedagógov na ďalšie vzdelávanie, prenos informácii, skúsenosti a poznatkov, je priestorom na vzdelávanie pedagógov, spolupracuje s inštitúciami participujúcimi na výchove a vzdelávanie.

### Metodické združenie

Vedúca MZ: Z. Ragulová

Členky MZ: všetci pedagogickí zamestnanci, MŠ Visolaje, Pružina, Dolný Lieskov, Horný Lieskov.

MZ je poradný orgán, ktorý pomáha riaditeľke školy podkladmi pre plán práce školy a v systéme kontrol VVČ. Jeho úlohy sú zapracované do vlastných plánov.

Metodické združenie (MZ) zasadalo 4 krát. Zasadnutia viedla vedúca MZ – p Z: Ragulová Pracovalo sa podľa ročného plánu. Pedagogickí zamestnanci si vymieňali skúsenosti z kontinuálneho vzdelávania, využívania digitálnych technológii, oboznamovali sa s prácou s Logicom Primo. Pozornosť venovali pedagogickej diagnostike, v oblasti motoriky, intelektuálnej a estetickej oblasti a v oblasti socio-morálnej a emocionálnej. Riešili aktuálne otázky týkajúce sa výchovno-vzdelávacej činnosti.

### Rodičovské združenie

#### Rada rodičov

Vo výbore rodičovského združenia sú títo zástupcovia rodičov- stretávali sa podľa plánu a aktuálnych potrieb.

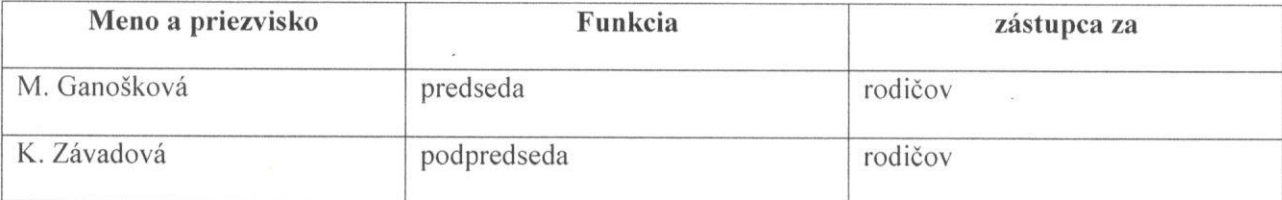

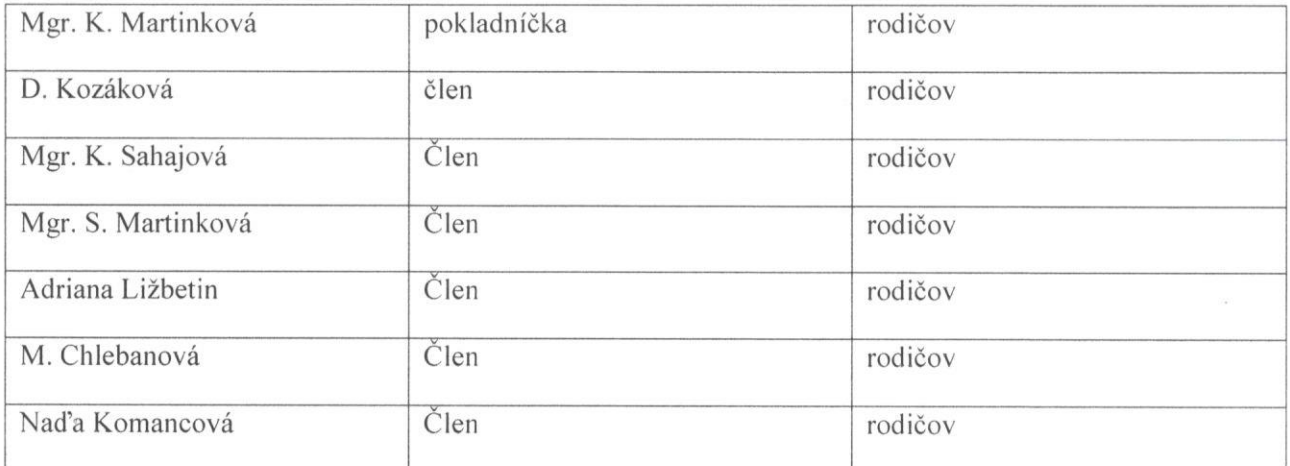

# 3. Údaje o počte detí za školský rok 2020/2021 (§ 2 ods. 1 písm. b)

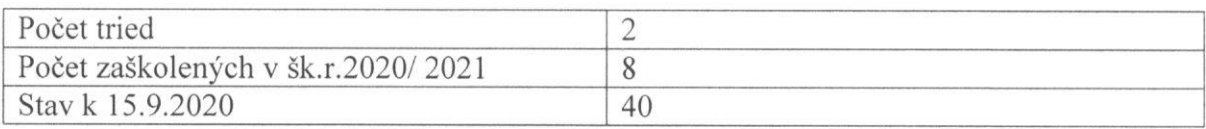

### Priemerna denná dochádzka

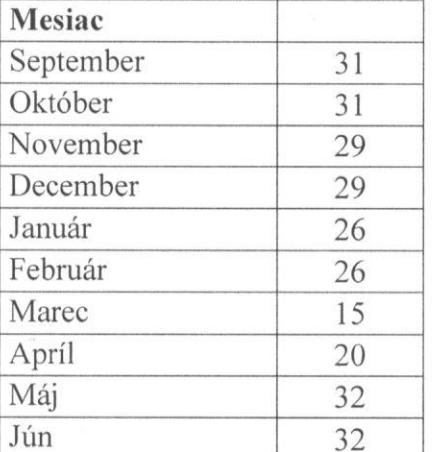

Dochádzka bola pravidelná, nižšia bolav zimných mesiacoch v období pandémie COVID 19.

## 4. Údaje o počte zamestnancov

Všetci pedagogickí zamestnanci spĺňajú kvalifikačné predpoklady – úplné stredné odborné vzdelanie, vysokoškolské vzdelanie.

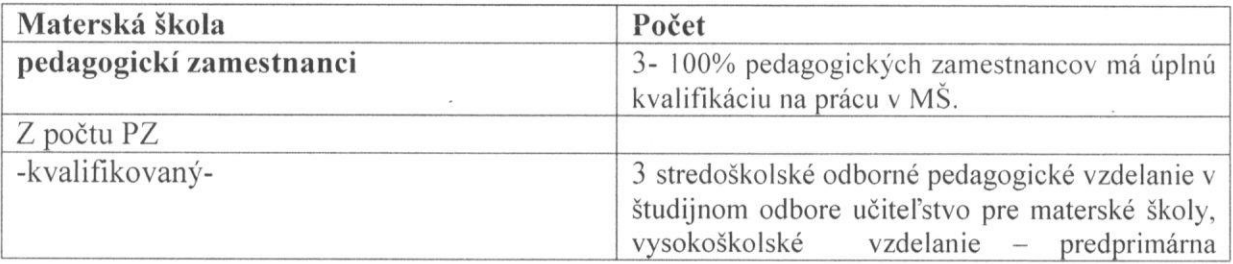

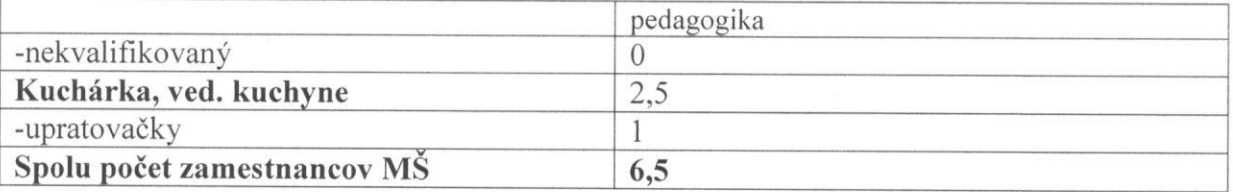

## 5. Ďalšie vzdelávanie pedagogických zamestnancov

Priebeh vzdelávania

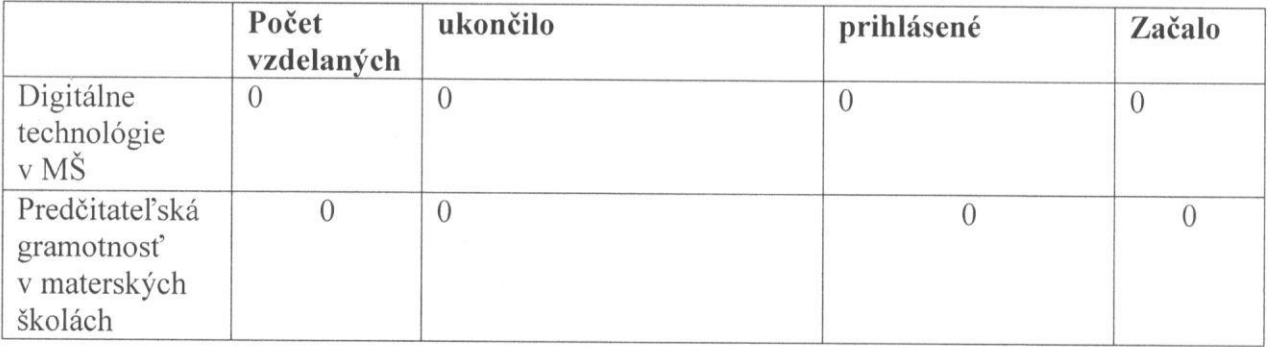

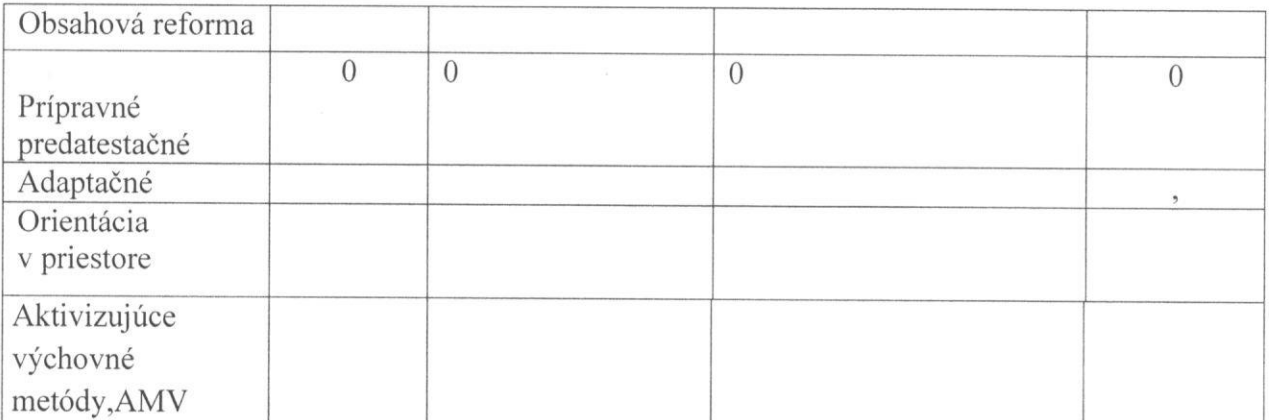

Absolventky kontinuálnych vzdelávaní získali osvedčenia o ukončení vzdelávacieho procesu. Pravidelne a podľa možností zúčastňovali sa seminárov a porád podľa ponúk MPC.

## 6.Údaje o výsledkoch hodnotenia podľa poskytovaného stupňa výchovy a vzdelávania

V predškolskom vzdelávaní hodnotiacim kritériom bolo dosiahnutie špecifických cieľov jednotlivých výchovných zložiek, kompetencií detí primeraných podľa veku od začiatku dochádzky do materskej školy až do jej ukončenia pred vstupom do základnej školy ( súhrn vedomosti, zručnosti, návykov a úroveň sociálnych predpokladov dieťaťa). Tento vývoj dieťaťa bol individuálny a závislý od mnohých vnútorných a vonkajších faktorov školská zrelosť ako predpoklad zaškolenia do základnej školy. Dieťa, ktoré absolvovalo predprimárne vzdelávanie dostalo na konci školského roka Osvedčenie o absolvovaní predprimárneho vzdelávania, podľa § 18 ods. 2 písm. a) zákona č. 245/2008 Z. z. o výchove a vzdelávaní (školský zákon) a o zmene a doplnení niektorých zákonov, na základe podanej žiadosti zo strany rodičov. V tomto školskom roku absolvovalo predprimárne vzdelávanie 8 detí.

## 7. Údaje o aktivitách a prezentácii školy na verejnosti.

### Obecné akcie v KD pri príležitosti :

Vzhľadom na mimoriadnu situácia s vírusovým ochorením Covid 19 sa v mesiacoch september-máj neorganizovali žiadne spoločenské podujatia.

### Aktivity organizované MŠ, spoločné aktivity s rodičmi:

### Jeseň

- > Tvorivá dielňa Jesenné tvorivé dielne
- > Enviromentálný kvíz Náučný chodník, beseda lesná škôlka
- $\triangleright$  Deň mlieka
- $\triangleright$  Návšteva výstavy ovocia a zeleniny v ZŠ s MŠ Visolaje
- > Čaro jesene Turistická vychádzka

### Zima

- $\triangleright$  Čakáme ťa Mikuláš
- > Vianočné besiedka
- $\triangleright$  Karneval v triede

### Jar

### > Vzhľadom na mimoriadnu situácia svírusovým ochorením Covid 19 sa v mesiacoch Marec-Júl neorganizovali žiadne aktivity

### Leto

▶ Rozlúčka predškolákov - spanie v MŠ a návšteva obecného úradu

### Iné aktivity MŠ:

- Spolupráca MŠ s logopédom, CPPPaP a ŠPP pravidelné stretnutie, ⋗
- $\triangleright$ Spolupráca so ZŠ,
- facebook stránka MŠ

### Projekty MŠ

- > Adamko hravo zdravo- interný projekt u detí staršej vekovej skupiny
- > Interné projekty zamerané na enviromentálnu výchovu (Môj priateľ les)

## 8.Údaje o výsledkoch inšpekčnej činnosti

V školskom roku 2020/2021 nebola inšpekcia.

## 9. Údaje o priestorovom a materiálno-technickm vybavení školy

Materská škola sa nachádza v budove ZŠ. Je dvojtriedna. Prevádzka materskej školy je od 6.30 do 15.30 hod.

Materská škola poskytuje celodennú ako aj poldennú výchovnú starostlivosť deťom od 3 do 6 rokov. Máme 1 oddelenú spálňu, jedáleň, ktorá slúži aj deťom zo ZŠ. Máme rozsiahly školský dvor - záhradu s preliezkami, kolotočmi, inými športovými náčiniami, jedno pieskovisko - v plnej miere využívame na pobyty vonku v každom ročnom období.

Priestory sú svetlé po hygienickej stránke vyhovujúce . Vykurovanie je zabezpečené plynom. Materiálne podmienky z pohľadu vlastného hodnotenia sú vzhľadom na ekonomickú a finančnú situáciu materskej školy na priemernej úrovni.

Celý kolektív sa snažil vytvárať príjemné a estetické prostredie a podmienky pre rozvoj kompetencií detí a zdravý vývin. Počas školského roka sme priebežne dopĺňali hračky, výtvarný, pracovný a hygienický materiál, učebné a didaktické pomôcky, odborné a detské knihy, obliečky, plachty.

## 10. Finančné a hmotné zabezpečenie výchovno-vzdelávacej činnosti školy

Materskej školy (§ 2 ods. 1 písm. m) príspevok na čiastočnú úhradu nákladov spojených s hmotným zabezpečením školy od rodičov, ktorého výška je stanovená VZN 3/2008 zo 14. augusta 2008 za obdobie od 1.9.2020 do 31.8.2021 bol 10€. Finančné prostriedky boli použité podľa legislatívnych predpisov. Tieto príspevky boli zahrnuté do rozpočtu školy ako príjmy a boli využité v prospech MŠ. Dotácie zo štátneho rozpočtu na žiakov eviduje a dodáva zriaďovateľ. Tieto finančné prostriedky boli využité na zakúpenie. výtvarného, pracovného materiálu "hračiek, detských i odborných kníh, didaktických a učebných pomôcok.

### Finančné prostriedky od rodičov, spôsob ich využitia:

Rodičovské príspevky v sume 10- € na dieťa/ na rok boli využité v triednych fondoch a zakúpili sa :

- $\triangleright$  knižky pre predškolákov
- > didaktické a učebné pomôcky
- $\triangleright$  hračky

S týmito finančnými prostriedkami disponovali členovia výboru rodičovského združenia.

Sponzorsky sme získali:

P. Janek P. sponzorsky 3.000 e -dopravné ihrisko

Rodičom 2% z daní, 1500 e - CMTR Púchov

Vysoko si ceníme tieto sponzorské dary od rodičov a spoluobčanov, ktorým záleží na kvalite a modernizácií chodu materskej školy. Všetkým ďakujeme.

## 11. Ciele vytýčené v koncepčnom zámere rozvoja MŠ na šk. rok 2020/2021

Ciele a úlohy vytýčené na školský rok 2020/2021 boli realizované v súlade so základnými pedagogickými, požiadavkami zriaďovateľa a rodičov.

Koncepčný zámer a ciele školy vychádzajú z celkového cieľa predprimárneho vzdelávania, ktorým je doviesť každé dieťa na konci jeho predškolského obdobia k tomu, aby v rozsahu svojich osobnostných predpokladov získalo veku primeranú fyzickú (perceptuálno-motorickú), psychickú (kognitívnu) a sociálnu (sociálno-emocionálnu) samostatnosť a základy kompetencií dôležitých pre jeho ďalší rozvoj a učenie, pre život a vzdelávanie: základy pre zdravé sebavedomie a sebaistotu, pre schopnosť byť samo sebou a zároveň sa prispôsobiť životu v spoločenskej komunite. Pri plnení tohto cieľa sme sa opierali o bohaté tradície, dobrú spoluprácu s rodinou a flexibilitu pedagogických pracovníkov.

Vzdelávanie a výchovné pôsobenie prebiehalo prostredníctvom edukačných s prihliadnutím na vekové osobitosti, individualitu a osobnostné schopnosti a zručnosti detí. Ciele vyplývajúce z koncepcie MŠ boli plnené priebežne v rámci edukačných aktivít, a boli zapracované do plánov VVČ. Vďaka flexibilnému dennému režimu sme mohli edukačné činnosti prispôsobovať aktuálnej situácii, potrebám a záujmom detí. Pri rozvíjaní kľúčových kompetencií detí sme venovali zvýšenú pozornosť citovej environmentálnej, pohybovej výchove a rozvoju predčitateľskej gramotnosti, rešpektovaná bola Deklarácia práv dieťaťa. Formovali sme humánny a morálny vzťah k ochrane a tvorbe životného prostredia .Naďalej sa spolupráca skvalitňovala medzi školou a rodinou. Prezentácia materskej školy bola úspešná ,spätná väzba zo strany širokej verejnosti bola pozitívna.

Spôsob vyhodnotenia cieľov: na pedagogických poradách 4x "školský rok,/metodických združeniach ,na pravidelných vnútro školských kontrolách, na polročnom a celoročnom hodnotení VVP., v Správe o výsledkoch a podmienkach výchovno-vzdelávacej činnosti, na stretnutiach s rodičmi, SWOT analýzou, rozhovormi ,hospitáciami, dotazníky pre rodičov. Ciele z koncepčného zamerania boli splnené.

Oblasti, v ktorých materská škola dosahuje dobré výsledky, a oblasti, v ktorých sú nedostatky a treba úroveň výchovy a vzdelávania zlepšiť vrátane návrhov opatrení (§  $2$  ods. 1 písm.  $o$ ).

# SWOT ANALÝZA MATERSKEJ ŠKOLY

## **SILNÉ STRÁNKY**

- kreativita a iniciatíva pedagógov  $\bullet$
- úplná kvalifikovanosť odbornosť pedagógov  $\bullet$
- záujem pedagogických zamestnancov o ďalšie vzdelávanie a využívanie možností  $\bullet$ odborného rastu podporované zriaďovateľom  $\bullet$
- pozitívne hodnotené mimoriadne akcie a prezentácia MŠ v širšej verejnosti  $\bullet$
- školský dvor vybavený estetickým a účelným naradím  $\bullet$
- vysoký záujem rodičov o umiestnenie detí do materskej školy  $\bullet$
- dosahované dobré výsledky v oblasti výchovy a vzdelávania  $\bullet$
- pozitívna socio-emocionálna klíma v škole
- dobrá spolupráca s rodičmi, so  $\bullet$  $\bullet$
- zriaďovateľom, Radou školy, základnými školami,,odbornými inštitúciami, poradňami.  $\bullet$
- pripravenosť detí na vstup do ZŠ  $\bullet$
- uspešnosť v krúžkových činnostiach

Prezentácia MŠ na webovej stránke

· zavádzanie environmentálnych prvkov celého procesu výchovy a vzdelávania v MŠ

## **SLABÉ STRÁNKY**

 $\bullet$  venovat' zvýšenú pozornosť osvojeniu si základov spisovného jazyka, rozvíjať komunikáciu detí

## PRÍLEŽITOSTI

- Vzdelávanie pedagogických zamestnancov v prospech skvalitňovania edukačnej starostlivosti
- · záujem rodičov o kvalitnú výchovu a vzdelávanie ich detí založené na princípoch dobrého
- · informovanosť prostredníctvom médií,
- zdokonaľovať komunikačné kompetencie,
- zapájanie sa do projektov, zameraných na získavanie finančných prostriedkov
- dotváranie, vylepšovanie a hodnotenie realizácie Školského vzdelávacieho program

#### $\bullet$ získavánie sponzorov

### **RIZIKA**

· slabý demografický vývoj v obci

### Analýza obsahových celkov

## **JAZYK A KOMUNIKÁCIA**

## Veková skupina 2 – 3 ročných detí

Rozvíjali a zdokonaľovali sme u detí komunikačné schopnosti prostredníctvom realizácie didaktických aktivít, individuálnymi rozhovormi , v hrových činnostiach a zážitkovým učením. Dominantnou metódou bola hra. Z hľadiska úrovne jazykového prejavu - niektoré deti nedokážu počúvať s porozumením, reprodukovať vypočutý príbeh. Staršie deti v triede pri čítaní rozprávok na pokračovanie si dokázali zapamätať dej predchádzajúcich častí. Veľmi radi počúvali čítané rozprávky. Deti dokážu reprodukovať primerane dlhé básne, čo sme využili pri nácviku na recitačnú súťaž alebo besiedky. Problém majú deti s výslovnosťou jednotlivých hlások v slovách hlavne sú to sykavky. Komunikujú prostredníctvom jednoduchých viet.. Deti majú primerané veku komunikačné schopnosti.

### Pozitíva

- · prejavovanie záujmu o literatúru.
- · dobré recitačné schopnosti.

### Negatíva

nesprávna výslovnosť hlások a zreteľnosť reči.

## Veková skupina 3 - 4 ročných detí:

Deti sú komunikatívne, učili sa dodržiavať pravidlo nechať dohovoriť druhého, o slovo sa prihlásiť zdvihnutím ruky. Tri deti majú problém s nadväzovaním komunikácie, s vyjadrením a popisovaním činnosti. Slovnú zásobu sme rozvíjali čítaním a počúvaním rozprávok, príbehov, rozhovorom, vysvetľovaním, opisom, hádankami i ľudovými piesňami. Navštevovali sme mestskú knižnicu, divadelné predstavenia, uskutočňované v priestoroch MŠ. Deti radi počúvajú rozprávky, i dlhšie, básničky. Dokážu odpovedať na otázky týkajúce sa textu, pomerne rýchlo sa naučia básničku aj si ju vedia dlhšie uchovať v pamäti.

Deti, ktoré majú nesprávnu výslovnosť navštevujú logopedickú poradňu. Chlapci majú slabšiu grafomotoriku.

Pri kreslení a grafomotorických činnostiach časť detí sedí nesprávne s nohou pod zadkom. Uchop a tlak ceruzky u niekoľkých detí nezodpovedá veku.

#### Pozitíva

- · deti, ktoré majú nesprávnu výslovnosť navštevujú logopedickú poradňu
- · deti majú záujem o knihy- čítanie rozprávok
- dokážu pomerne rýchlo sa naučiť text básne i uchovať dlhšie v pamäti.

#### Negatíva

- · slabšia úroveň grafomotorických zručností
- · nesprávny uchop a tlak grafického materiálu

### Veková skupina 5 – 6 ročných detí

Deti dokážu spontánne nadviazať rečový kontakt s dospelými i rovesníkmi, reagujú aj na neverbálne signály, darí sa im dodržiavať pravidlá pri rozhovore( hlásiť sa o slovo, neskákať do reči kamarátovi), vedia zmysluplne rozprávať na danú tému, ich reč je plynulá a bohatá na rozvité vety i súvetia, nevyskytujú sa väčšie gramatické problémy. Deti majú problém s výslovnosťou sykaviek a r. U detí, ktoré navštevujú logopéda sa výslovnosť viditeľne zlepšila až na jedno dieťa. Deti si rozširovali slovnú zásobu prostredníctvom rôznych žánrov, ľahko si osvojovali básne i riekanky, vedia vytlieskať slovo na slabiky. Deti pracovali s pracovným zošitom "Písanie" kde si rozvíjali grafomotorické zručnosti a prostredníctvom zošita "Rapotanie" si deti v hre so slovami rozvíjali slovnú zásobu a spisovnú výslovnosť.

Slovná zásoba je primeraná veku detí. Výslovnosť u detí sme zdokonaľovali pri nácviku básní, artikulačných hrách s obrázkami.

#### Pozitíva

· veľmi dobré komunikačné schopnosti.

### Negatíva

· individuálne nesprávna výslovnosť sykaviek a hlásky r.

### Odporúčania

- > Zvýšenú pozornosť treba venovať správnej výslovnosti a zreteľnosti reči.
- > Spolupracovať s rodinou u detí s problémami reči.
- > Venovať pozornosť správnemu držaniu grafického materiálu, tlaku na podložku a sedeniu pri kresleni.

## MATEMATIKA A PRÁCA S INFORMÁCIAMI

## Veková skupina 2 – 3 ročných detí

Učili sme deti v hre, rôznych činnostiach a v situáciách uplatňovať matematické myslenie. Hravou formou - riekankami, hrami, piesňami sme položili základy počítania od 1 do 4. Využívali sme aj geometrické tvary, z ktorých sme vytvárali rôzne obrazce. Stavali sme puzzle, vkladali skladačky do otvorov, zostavovali sme stavby v priestore podľa vlastnej

fantázie detí, učili sme deti chápať priestorové vzťahy, správne používať slová: v, nad, pred, za, vedľa, a tie, ktoré robia deťom problémy pri používaní v každodennej komunikácií. Vedia identifikovať kruh, štvorec ale aj trojuholník a niektoré deti ich vedia aj pomenovať. Logické myslenie je primerané veku detí.

### Pozitíva

prejavovanie záujmu o matematické aktivity.  $\bullet$ 

dobrá úroveň poznatkov z danej oblasti.  $\bullet$ 

### Negatíva

problém s chápaním priestorových vzťahov..

## Veková skupina 3 - 4 ročných detí:

Väčšina detí vie správne počítať do šesť. Deti majú ešte menšie problémy s riešením kontextových úloh s jednou operáciou, kde sa 1 pridáva, 1 odoberá. Treba sa naďalej venovať pojmom čiara, kruh, štvorec, stupňovaniu malý, väčší, najväčší a pod., ako aj ich grafickému znázorneniu, vymodelovaniu. Deti sa učili plánovať v štvorcovej sieti Bee-Botom, kresliť, vypĺňať uzavreté plochy v detských kresliacich programoch.

### Pozitíva

· prejavenie záujmu o matematické operácie v triedení predmetov do skupín hlavne pri manipulovaní s predmetmi, určovaní počtu, identifikovaní geometrických tvarov, meraní pomocou neštandardných jednotiek i odhadom

dobré zručnosti v práci s digitálnymi pomôckami, edukačnými programami  $\bullet$ Negatíva

- problémy s porozumením pojmov čiara, kruh, štvorec, trojuholník
- · problémy s číselnými operáciami

# Veková skupina 5 – 6 ročných detí

Deti vedia narátať minimálne do 10, chápu počet a vedia ho priradiť k číslu, dokážu určiť počet vizuálne, sluchom i hmatom, riešia slovné úlohy s odoberaním a pridávaním prvkov, vedia určiť viac - menej - rovnako,, rozumejú pojmom čiara, kruh, štvorec, obdĺžnik, guľa, kocka, valec, merať, dĺžka, vzdialenosť. Na kocke vedia ukázať stenu, hranu a vrchol, stavajú stavby z primeraného množstva dielcov podľa predlohy, pokynov alebo na danú tému. Vedia identifikovať GT v skupine telies, približne ich nakresliť a vymodelovať guľu, valec a kocku. S rôznym úspechom pracujú na štvorcovej sieti s Beebot. Chlapci sú zdatnejší, plánujú 2-4 kroky, väčšina dievčat plánuje po 1 kroku - úlohe sa treba venovať naďalej. Pracovali sme aj so vzormi a pravidlami, ale tieto úlohy sú pre deti náročné a treba sa nimi zaoberať aj

v budúcnosti. Deti vedia naformulovať jednoduché tvrdenie a rozhodnúť o pravdivosti alebo nepravdivosti tvrdenia. Deti radi pracujú s na IT s programami "Veselá lienka", "Dominik", "Cirkus šaša Tomáša", v programe RNA sa naučili používať rôznu hrúbku čiary, inteligentné pero, gumu, vypĺňať plochy farbou a umiestňovať obrázky (funkcia "pečiatky").

Úroveň matematickej gramotnosti je veľmi dobrá. Deti v tejto oblasti spĺňajú predpoklady na vstup do základnej školy.

### Pozitíva

- veľmi dobrá úroveň poznatkov
- dobrá úroveň zručnosti v práci IT

## Negatíva

riešenie náročnejších úloh.

#### Odporúčania

- > Rozvíjať logické myslenie-podnecovať samostatnosť pri riešení problémových úloh.
- > Vytvárať vhodné podmienky pre hľadanie a skúmanie matematických vzťahov a súvislostí, podnecovať zvedavosť pri skúmaní, porovnávaní, manipulovaní s rôznymi predmetmi.
- > Rozvíjať u detí priestorovú predstavivosť pre úspešný prienik do geometrie

## ČLOVEK A PRÍRODA

## Veková skupina 2 - 3 ročných detí

Deti sme viedli k porovnávaniu podobností a rozdielov predmetov, javov, osôb, zvierat, prejavovať zvedavosť a spontánny záujem a spoznávanie nového, vyjadrovať svoje myšlienky a názory. Nadväzovali sme na známe poznatky detí a veku primeranou formou sme ich dopĺňali o nové. Najmä cez hru a zážitkové učenie sa deti učili spoznávať prírodu, jej rozmanitosť. Majú veku primerané znalosti aj o ľudskom tele. Využívali sme prezeranie detských encyklopédií, riešenie úloh z Logico Primo a rôzne didaktické pomôcky pre individuálny prístup k deťom, aby mali viac podnetov na rozhovor, v čom treba i naďalej pokračovať. Vychádzali sme z prirodzeného prostredia detí.

### Pozitíva

· úroveň poznatkov veku primeraná

### Negatíva

- · získavať poznatky o prírode priamym pozorovaním, objavovaním
- · prebúdzať enviromentálne cítenie u detí

## Veková skupina 3 - 4 ročných detí:

Deti sa zaujímali o prírodné javy, vedia ich veku primerane vysvetliť. Rôzne javy sme si vysvetľovali na pokusoch, priamym pozorovaním živej i neživej prírody v blízkosti MŠ. Pomocou zhotoveného kalendára počasia deti každý deň určovali aktuálne počasie pomenovávali prírodné javy ,na pobyte vonku deti pozorovali stromy ,kríky, rastliny, živočíchy. Prostredníctvom prezentácií a dostupnej literatúry deti spoznávali živočíšnu a rastlinnú ríšu. Zoznamovali sa spotrebami živých organizmov- potrava, dýchanie. Pozorovali vývoj motýľa a vypúšťanie do prírody. Prejavovali záujem o poznávanie ľudského tela, pomenovávali jednotlivé časti. poznávali jednotlivé funkcie - dýchanie, trávenie, krvný obeh, zmyslové vnímanie, trávenie.

### Pozitíva

- deti majú dostatok poznatkov o prírode, o ľudskom tele
- zvedavosť a záujem o poznávanie prírody

### Negatíva

pri pozorovaní a manipulácií so živými organizmami vštepovať deťom ohľaduplné  $\bullet$ zaobchádzanie/nestúpať úmyselne na chrobáčika, netrhať bezdôvodne rastliny/

## Veková skupina 5 – 6 ročných detí

Deti rozlišujú živé a neživé súčasti prírody, poznajú zvieratá a triedia ich podľa miesta výskytu a spôsobu života, odlišujú ich podľa stavby tela a vyčleňujú vtáky, vedia pomenovať časti ľudského tela do detailov a opísať základné fyziologické funkcie (dýchanie, pohyb, krvný obeh, zmyslové vnímanie), v praxi uplatňujú prevenciu chorôb - zakrývajú si ústa pri kýchaní a kašľaní, samostatne, bez upozornenia používajú vreckovky. V triede sme si viedli kalendár, do ktorého denne deti kreslili aktuálne počasie, hrali sme sa so svetlom a tieňom, pozorovali pôsobenie magnetu. Deti poznávali a rozlišovali domáce, lesné a exotické zvieratá, rastliny, vtáky a hmyz, majú predstavu o rozmanitosti sveta. Z pokusov poznávali kolobeh vody, funkciu naklonenej roviny, topenie a tuhnutie.

### Pozitíva

- chápanie potreby ochrany životného prostredia
- uplatňovanie získaných poznatkov v praktickej činnosti  $\bullet$ Negatíva
	- posilňovať starostlivosť o vlastné zdravie  $\bullet$

### Odporúčania

> Vhodne volenými vzdelávacími činnosťami vzbudzovať u detí zvedavosť poznávať prirodné reálie.

- ▶ Podporovať u deti bádateľské úsilie.
- > Utvárať u detí pozitívny vzťah k svojmu zdraviu a zdraviu iných.

## ČLOVEK A SPOLOČNOSŤ

### Veková skupina 2 – 3 ročných detí:

Deti sme učili sebaovládaniu, konať s ohľadom na seba a aj kamarátov, riešiť konflikty s pomocou dospelého a poprosiť o odpustenie. Posilňovali pocit bezpečnosti a istoty. Viedli sme deti ku kooperácií, pomáhať si, podeliť sa o hračku a obdarovávaniu. Prehlbovali poznatky o meste/dedine, v ktorom/ej žijú, o okolí, rodine, orientácii v čase. Poznatky detí sú primerané veku detí.

Z prosociálneho správania je potrebné deti upozorňovať na hlasitosť v hrách(deti sú dosť hlučné pri hre) a na rešpektovanie hovoriaceho.

Väčšina deti má pekný vzťah k sebe navzájom. Dokážu si pomôcť, rozlíšiť dobré od zlého( pri nevhodnom správaní) a poľutovať sa. U pár jedincov sa vyskytujú prejavy sebectva, tvrdohlavosti, zaťatosti, nedisciplinovanosti.

V dopravnej výchove poznávali základné pravidlá správania sa chodcov na ceste, v hromadnej doprave, oboznamovali sa rôznymi dopravnými prostriedkami, dopravnými značkami a farbami semaforu.

### Pozitíva

- · vytváranie priateľských vzťahov
- podelenie sa o hračku  $\bullet$
- prejavovanie radosti z hrv

Negatíva

- negatívne správanie u jednotlivcov
- hlučnosť v hre

### Veková skupina 3 - 4 ročných deti:

Deti poznajú a uplatňujú zdvorilostné frázy, rešpektujú pravidla spoločenský prijateľným spôsobom, dokážu sa orientovať v čase- poznajú dni v týždni, poznajú pravidlá cyklistov v správaní sa na ulici, spoznávali dobro a zlo i prostredníctvom rozprávkových hrdinov. Vedia zdôvodniť nosenie reflexnej vesty, použitie signalizačného terčíka pri prechádzaní cez cestu. Rozlíšia a pomenujú štátne symboly SR.

#### Pozitíva

- primerane sa presadí v skupinovej hre
- samostatnosť v hre a v iných činnostiach

### Negatíva

v individuálnych prípadoch si deti nedokážu uvedomiť negatívne správanie aj po ohodnotení

### Veková skupina 5 – 6 ročných detí:

Deti vedia opísať ich deň, chápu postupnosť činností v priebehu dňa, v rozhovoroch i pri adventnom kalendári sme sa učili správne používať pojmy dnes, včera, zajtra. Deti vedia, koľko majú rokov a v kalendári triedy majú zaznačené narodeniny, takže vedia povedať, v akom ročnom období sa narodili, vedia vymenovať dni v týždni a mesiace v roku, vedia, že čas sa meria hodinami.. Vedia sa orientovať v geografických pomenovaniach, vedia pomenovať geografické reálie, v rámci Slovenska poznajú hlavné mesto a jeho dominanty i viaceré miesta našej vlasti (z výletov s rodičmi). Poznajú štátne symboly a vedia rozlíšiť slovenskú štátnu hymnu spomedzi viacerých.

Deti sa orientujú v okolí MŠ, poznajú adresu bydliska, orientujú sa v základných verejných inštitúciách, pomocou učiteliek uplatňujú zásady bezpečnosti účastníkov cestnej premávky, vedia v praxi uplatňovať zásady bezpečnosti na ceste ako chodci i cyklisti,. Vedia sa kultúrne správať či už pri slávnostiach v MŠ, alebo pri návšteve ZŠ, MK, na exkurzii a pod., samostatne sa pozdraviť, používajú zdvorilé slová a pri hrách sú navzájom ohľaduplné a ku konfliktom takmer nedochádza.

### Pozitíva

- uplatňovanie návykov spoločenského správania  $\bullet$
- primerane veku vie ohodnotiť svoje správanie a správanie iných  $\bullet$
- pozitívny vzťah k domovu i k MŠ

### Odporúčania

- > Posilňovať u detí schopnosť sebaovládania a preladenia negatívnych pocitov.
- > Utvárať u detí primerané emocionálne návyky, ktoré sú základom zachovania mentálneho zdravia.
- > Utvárať základy osobnej zodpovednosti dieťaťa prostredníctvom uplatňovania prosociálneho výchovného štýlu.

### ČLOVEK A SVET PRÁCE

### Veková skupina 2 – 3 ročných detí:

Deti sa veľmi radi zapájali do rôznych činností, či to bolo upratovanie triedy, pomoc pri úprave školského dvora alebo s pomocou učiteľky tvorili rôzne jednoduché výrobky z papiera, rôznych modelovacích hmôt, zo skladačiek.

### Pozitíva

· aktivita pri upratovaní hračiek, školského areálu

### Negatíva

postupne nadobúdať praktické skúsenosti pri používaní nástrojov potrebných v bežnom živote

## Veková skupina 3 - 4 ročných detí:

Deťom boli poskytované činnosti na prácu s prírodnými, odpadovými materiálmi, kde využívali adekvátne náradie, nástroje. Konštruovali podľa zadaného návodu, u niektorých deti pomocou učiteľky. Chlapci sú zručnejší pri skladaní podľa návodu, dokážu poskladať výtvor aj bez pomoci učiteľky. Nadobúdali užívateľské zručnosti v práci na PC, Bee-Bott.

Sú samostatné pri sebaobslužných prácach v umyvárni, na WC, pri obliekaní, obúvaní, nevedia si ešte zaviazať šnúrky či zapnúť zips. S tradičnými remeslami sa oboznámili prostredníctvom internetu, pripravovaná beseda s rezbárom sa neuskutočnila z dôvodu jeho PN. S profesiami kaderníčka, krajčírka, opravár obuvi, kvetinárka, predavač sa deti oboznámili prostredníctvom edukačných aktivít. Deti vedieme k úcte ku všetkým druhom práce.

### Pozitíva

- $\bullet$ samostatnosť v sebaobsluhe
- zručnosť v konštruovaní výtvorov z rôznych stavebníc

#### Negatíva

uplatnenie svojich predstáv, fantázie pri voľnom tvorení z ponúkaného materiálu  $\bullet$ 

## Veková skupina 5 – 6 ročných detí:

Deti sa bežne stretávajú s rôznymi materiálmi, vedia hodnotiť ich vlastnosti a nájsť ich vhodné využitie. Pri konštruovaní vedia samostatne zhotoviť predmet podľa návodu, najobľúbenejšie stavebnice sú LEGO. Osvojili si jednoduché užívateľské zručnosti strihanie, skladanie papieru, krájanie tupým nožom, hrabanie, viazanie mašličky, nalievanie tekutín do pohára, práca s myšou a s IT.

Poznajú pracovnú náplň viacerých profesií, rozprávajú o svojich záujmoch i predstavách čím budem. Deň Zeme bol príležitosťou, kde deti uplatnili svoje ochranárske postoje zbierali odpadky v okolí MŠ, triedili ich podľa materiálu a odkladali ich do kontajnerov príslušnej farby.

### Pozitíva

· uplatnenie zručnosti a praktickej tvorivosti pri vytváraní rôznych výtvorov prejavenie vzťahu a ochranárskeho postoja k prírodnému prostrediu

#### Odporúčania

- > Rozvíjať fantáziu, praktickú a umeleckú tvorivosť.
- > Utvárať elementárne základy technického myslenia.
- > Posilňovať samostatnosť, sústredenosť a zodpovednosť.

### **UMENIE A KULTÚRA**

### Veková skupina 2 – 3 ročných detí:

### Hudobná výchova

Deti majú pozitívny vzťah k hudbe a spevu. Rady počúvajú detské piesne a hlavne spev Vytvárali sme situácie, v ktorých sme spoločne využívali učiteliek. a realizovali jednoduché sprievody k piesňam a riekankám v podobe ich rytmu. V hudobno-pohybových aktivitách\_sme u detí rozvíjali rytmizované pohyby ako aj kultivovaný pohybový prejav. V pohybových hrách a činnostiach sme sa snažili, aby deti uplatňovali spontánnosť, hravosť, tvorivosť a radosť z prirodzeného a slobodného pohybu vo voľnom priestore. Prostredníctvom rôznych foriem pohybovej aktivity sme utvárali stav pohody - psychickej fyzickej a sociálnej a rozvíjali sme pohybovú výkonnosť a telesnú zdatnosť.

Vo výtvarných aktivitách sme u deti rozvíjali sústredenosť, pozornosť a samostatnosť vo výtvarnej činnosti, spoznávali vlastnosti výtvarného materiálu a prostredníctvom rozhovoru si spresňovali predstavy o kresbe, rozvíjali si správnu koordináciu zraku a ruky. Deti si vyskúšali aj rôzne výtvarné techniky- maľovanie, kreslenie, modelovanie. Najviac prejavovali deti záujem o modelovanie. Postupne si utvárali základné zručnosti miesením, stláčaním a váľaním

Pri plnení úloh z výtvarných činností s tvarom na ploche, kde si precvičovali jemnú motoriku, boli deti veľmi šikovné. So záujmom experimentovali s farbami, technickým aj odpadovým materiálom. Až v druhom polroku niektoré deti( najmä dievčatá) začali spontánne kresliť svoje vlastné predstavy a ich kresby sú už dokonalejšie. Negatívom je u niektorých detí nesprávne držanie kresliaceho nástroja. U detí, ktoré mali nepravidelnú dochádzku je úroveň grafického prejavu nedostatočná, nevydržia primerane dlho pri činnosti.

### Pozitíva

prejavovanie záujmu o modelovanie  $\bullet$ 

#### Negatíva

· nesprávny uchop grafického materiálu

### Veková skupina 3 - 4 ročných detí:

### Hudobná výchova

Deti prejavujú záujem o hudbu, obľubujú tanečnú improvizáciu, rytmizáciu na detských rytmických nástrojoch a hry so spevom. Primerane veku reagujú pohybom na počúvanú hudbu.

#### Výtvarná výchova

Vo výtvarnom prejave sú deti na veku primeranej úrovni, so záujmom využívajú rôzne výtvarné techniky, maľovanie, modelovanie, frotáž.. Vedia opísať obsah kresby, okomentujú dej v kresbe.

Zdokonaliť treba hlavne techniku maľby štetcom, strihanie, u niektorých detí ešte pretrváva nesprávne držanie nožníc.

Základy miešania farieb si deti vyskúšali aj na pokuse prelínania farieb vo fľašiach, spojených papierovou utierkou. Viac času treba venovať modelovaniu.

### Pozitíva

• veľký záujem o výtvarné činnosti

### Negatíva

- u dvoch detí pretrváva nesprávny návyk držania grafického materiálu  $\bullet$
- · neprimerane veku zobrazenie ľudskej postavy u jednotlivcov
- · nesprávne držanie nožníc
- slabšia úroveň zručností v práci s modelovacou hmotou  $\bullet$

### Veková skupina 5 – 6 ročných detí:

#### Hudobná výchova

Všetky deti zvládajú rytmizáciu riekaniek, osvojili si techniku hry na rytmických nástrojoch. Hlasový rozsah je rôzny, deti spievajú intonačne i rytmicky správne s oporou o hru na klavíri, menej sa im darí spievať sólovo, bez sprievodu nástroja. Pri počúvaní hudby (napr. cyklus "Chorá bábika") vedia prejaviť citové zaujatie, chápať charakter i náladu počúvanej hudby, vedia sluchom rozlíšiť hudobné nástroje (klavír, bubon, husle, trúbka, flauta atď.). Deti zvládajú jednoduché tanečné prvky v choreografiách. V speve s klavírom zvládli dynamiku, tempo i vyjadrenie nálady piesne.

#### Výtvarná výchova

Deti zvládli techniku koláže s trhaním i strihaním papiera, dotváranie kresbou i maľbou, dokážu vymodelovať guľu, valec i kocku, ľudskú i zvieraciu figúru, vedia pomenovať farby a ich odtiene, roztriediť ich na teplé a studené, pomocou asociácie priradiť farbám chuť. V spontánnej kresbe zvládli ľudskú postavu s potrebnými detailmi a zvieraciu figúru s vystihnutím hlavných znakov, vedia vyjadriť dej. Používajú hrubý i tenký štetec, temperu,

vodové farby, tuš a špajdle, atrament a zmizíkové fixky, voskovky, drevené pastelky, špongie, pečiatky atď. Deti dostávajú možnosť hodnotiť umelecké diela (ilustrácie kníh, výzdoba knižnice, výstava prác ZUŠ, obrazy umelcov sprostredkovane cez IT a pod.) Zapojili sme sa do viacerých výtvarných súťaží, v súťaži.

### Pozitíva

- · dobrá pripravenosť detí pre vstup do 1. ročníka ZŠ Odporúčania
	- Podchytiť záujem detí o hudobnú činnosť a vhodnými formami podnecovať rozvoj ich hudobnosti.
		- > Spievať deťom detské ľudové a umelé piesne rozmanitého charakteru
		- > Sprevádzať spev detí hrou na hudobnom nástroji.
		- > Sledovať a dôsledne upravovať držanie tela dieťaťa, grafického materiálu a sklon papiera pri kresleni.
		- > Rozvíjať elementárne grafomotorické zručnosti s cieľom uľahčiť začiatočné osvojovanie písania v 1. ročníku ZŠ.

### **ZDRAVIE A POHYB**

### Veková skupina 2 – 3 ročných detí:

Umožnili sme im dostatok pohybu, spoločne sme realizovali rôzne pohybové hry. Pri zdravotných cvikoch sme kládli dôraz na správnu techniku pri cvičení. Deti si osvojili niektoré kruhové hry, naučili sa dodržiavať pravidlá bezpečnosti pri hrách a hlavne dodržiavať pravidlá triedy. Kľúčová bola aj sebaobsluha, ktorú sme nacvičovali a upevňovali pri každej príležitosti. Základy stolovania( správne sedenie na stoličke, správne držanie lyžice) robia niektorým deťom aj na konci školského roka problémy. Udržiavanie čistoty pri jedle a práci taktiež patrili k podstatnej súčasti nášho snaženia. Učili sme ich zvládnuť hlavne sebaobslužné činnosti, zachovať v pracovných činnostiach návyky poriadku. Samostatnosť detí pri obliekaní a vyzliekaní ešte nie je upevnená u všetkých detí. Niektorým treba ešte pomáhať. Aktivity na snehu boli obmedzené pre nedostatok snehu.

### Pozitíva

- · dobrá úroveň sebaobslužných činností
- · primeraná úroveň pohybového prejavu Negatíva
- · individuálne slabšia úroveň návykov stravovania Veková skupina 3 - 4 ročných detí:

Deti majú osvojené sebaobslužné činnosti a hygienické návyky. Základné lokomočné pohyby detí sú na veku primeranej úrovni. Veku primerane vedia vysvetliť dôležitosť pohybu pre zdravie človeka, popíšu typické znaky ochorenia a zdravia. Rozlíšia zdravé a nezdravé potraviny, ovládajú základné sebaobslužné činnosti. Deti sa radi hýbu, cvičia. Menšie problémy robí previčovanie zdravotných cvikov silnejším deťom, sú menej obratné. V pohybových hrách dodržiavajú pravidlá. Zvládli aj turistickú vychádzku.

### Pozitíva

- primeraná úroveň pohybových schopností
- · dobrá úroveň sebaobslužných činností
- · prejavovanie záujmu o pohyb

### Negatíva

- · v individuálnom prípade nesprávne návyky pri stolovaní
- · zvýšiť potrebu manipulácie s loptou- hádzanie, chytanie

### Veková skupina 5 – 6 ročných detí:

Zdravý životný štýl je predmetom rozhovorov takmer denne - deti zdôvodňujú význam pohybu, cvičenia v telocvični, pobytu vonku i zdravej výživy v riadených rozhovoroch, chápu a vedia uviesť zdravie ohrozujúce situácie, príklady nesprávneho stravovania i konania, znaky choroby.

Majú osvojené hygienické návyky, sú samostatné v sebaobsluhe.

Pohyb a telesná zdatnosť - deti vedia vykonať podľa pokynov základné postoje i polohy, ovládajú všetky zákl. lokomočné pohyby, zvládli chytanie lopty a jej hádzanie, podávanie, triafanie cieľa, prihrávku, vedia stáť na jednej nohe, otočiť sa výskokom okolo vlastnej osi, spraviť bez pomoci opakovane kotúľ vpred, prejsť po vyvýšenej rovine, udržiavať rovnováhu na odrážadlách, v 2. polroku sa zlepšila ich reakcia na pokyny vpravo, vľavo bok.

### Pozitíva

· veľmi dobrá úroveň pohybových schopností, sebaobslužných prác

### Odporúčania

- → Viesť deti k potrebe a dôležitosti pobytu a pohybu na čerstvom vzduchu, v prírode a otužovať deti vzhľadom na ich zdravie.
- > Individuálnym prístupom upevňovať a rozvíjať sebaobslužné návyky.

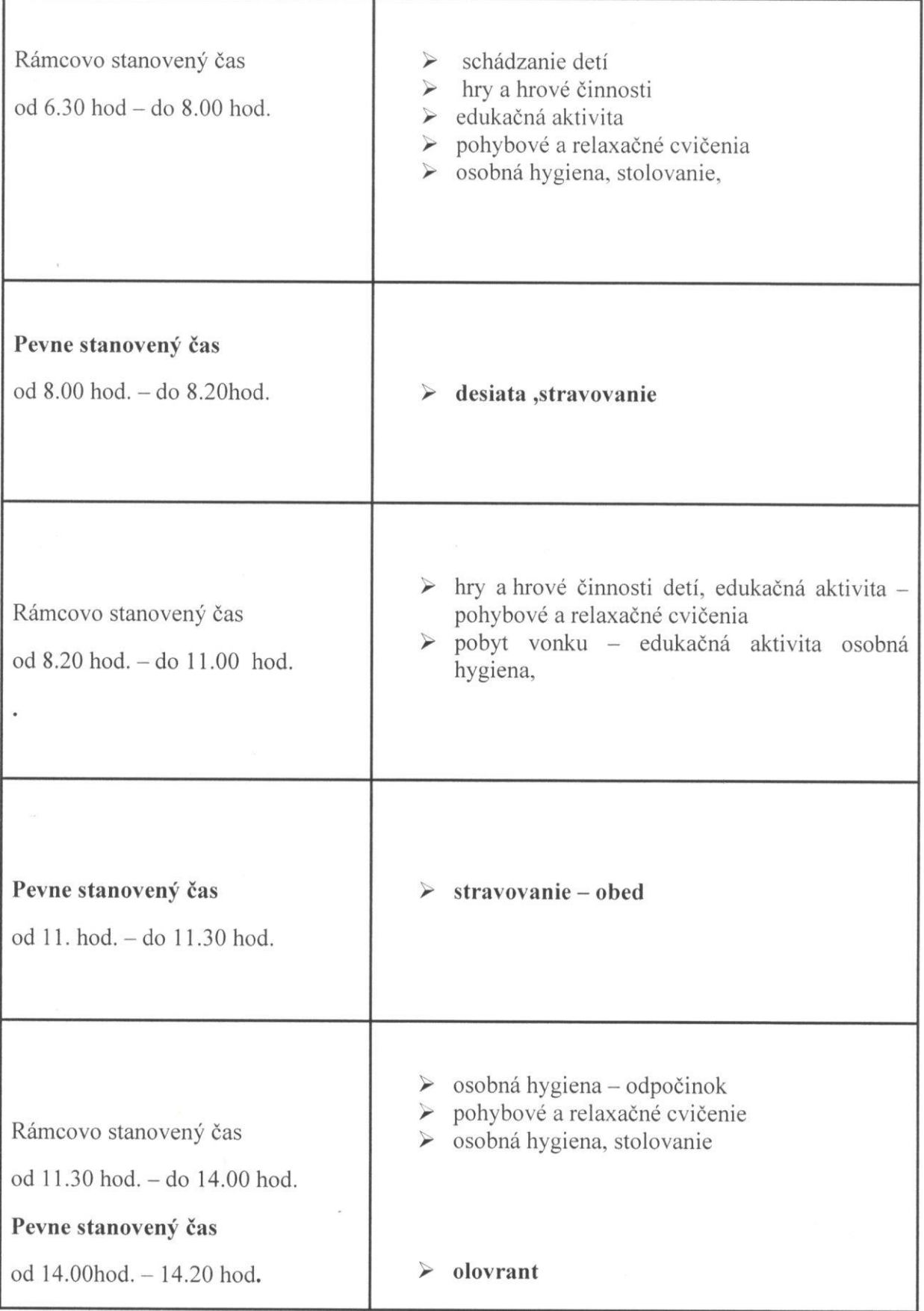

 $\bar{V}$ 

# Denný poriadok - trieda Motýliky

 $\overline{\phantom{a}}$ 

 $\lambda$ 

Rámcovo stanovený čas

Г

od 14.20 hod. - do 15.30 hod.

- 
- > hry a hrové činnosti detí<br>→ edukačná aktivita pobyt vonku<br>→ odchod detí domov

٦

# Denný poriadok - trieda Včielky

Т

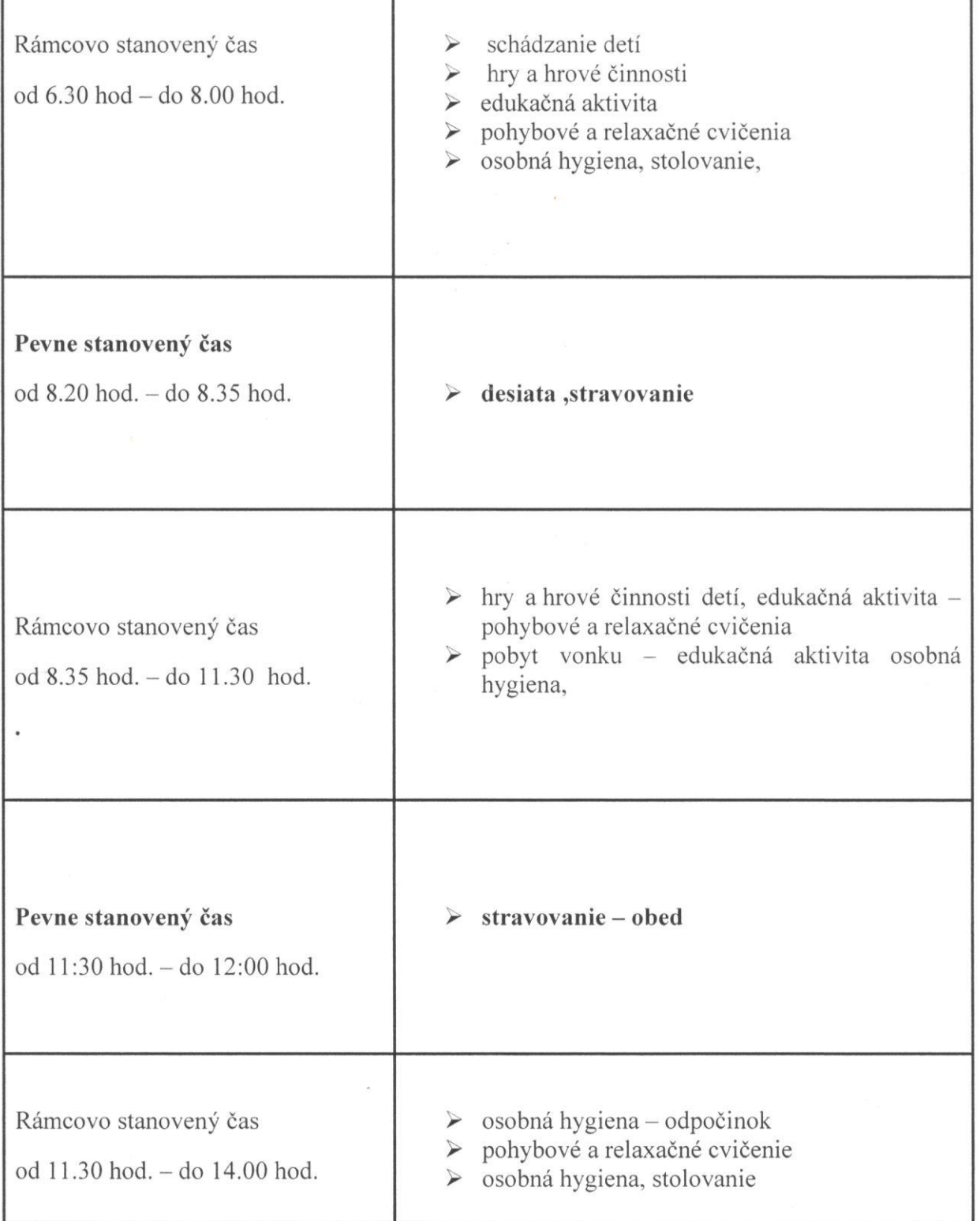

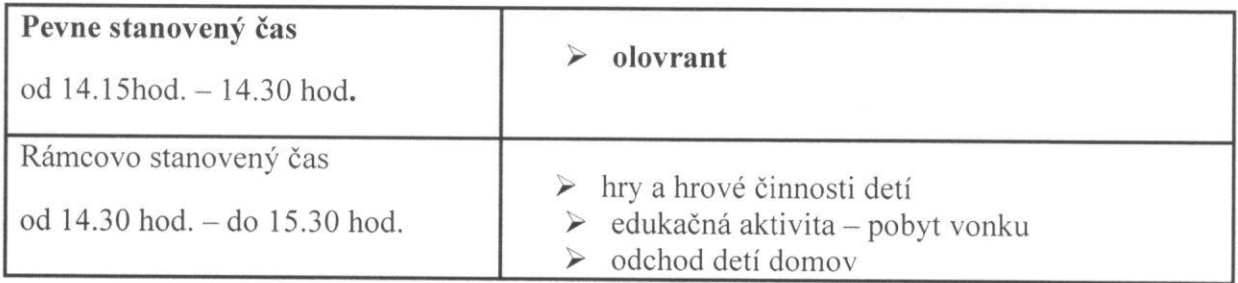

## 12. Ďalšie informácie o škole

## Psychohygienické podmienky (§ 2 ods. 2 písm. a)

Materská škola akceptuje skutočnosť s rozdielnou rozvojovou úrovňou a rôznymi hygienickými, stravovacími, pohybovými, mravnými a emocionálnymi návykmi. Usporiadanie a striedanie činností v dennom poriadku je prispôsobené deťom a v súlade s Pracovným poriadkom školy a Školským poriadkom. Organizačné formy denného poriadku a možnosti ich usporiadania pozostáva z relatívne ustálených organizačných foriem.

Psychohygienické podmienky materskej školy hodnotíme na primeranej úrovni vzhľadom na možnosti, ktoré škola má. Denný poriadok v plnom rozsahu rešpektoval a spĺňal psychohygienické zásady. V priebehu celého dňa bol pravidelne zabezpečený pitný režim.

Vzájomné vzťahy medzi materskou školou a deťmi, rodičmi a ďalšími fyzickými osobami a právnickými osobami, ktoré sa na výchove a vzdelávaní v materskej škole podieľajú.

## Spolupráca materskej školy s rodičmi

### Formy spolupráce

- → poradenstvo vo výchovnej oblasti
- $\triangleright$  konzultácie s rodičmi
- $\triangleright$  Vianočná besiedka pre rodičov
- $\triangleright$  besiedka ku Dňu matiek, Deň otcov,
- > rodičovské združenie
- $\triangleright$  spolupráca pri organizovaní akcií
- $\triangleright$  Deň otvorených dverí
- > rozlúčka s odchádzajúcimi deťmi do základnej školy
- > informovanosť rodičov zo života detí v materskej škole prostredníctvom internetovej web stránky
- $\triangleright$  na neformálnych stretnutiach
- > rodinné popoludnia
- $\triangleright$  individuálne pohovory
- $\triangleright$  sponzorská výpomoc formy spolupráce

## Zriad'ovatel'- OU

- > pravidelná vzájomná účasť na akciách
- > dostatočná informovanosť
- > dobrá spolupráca

## Kultúrna komisia - Visolaje

> v oblasti kultúry - spoločná organizácia kultúrnych podujatí - Deň dôchodcov, Mikuláš, Karneval

## Pedagogocko-psychologická poradňa a Špeciálno - pedagogické výchovné poradenstvo v Pov Bystrica.

- > konzultovanie vývinových a výchovných problémov detí
- > projekt :Smiať je dovolené
- > diagnostikovanie školskej zrelosti
- $\triangleright$  logopedické vyšetrenie